# **شبيهسازي عددي و بررسي تجربي اثر تجهيز استوانهاي شكل براي رفع مشكل اضافه ضخامت در لبههاي ورق گالوانيزه در فرايند جت شويي**

**، سيد مهدي مدرس زاده <sup>و</sup> محمد هادي استكي \* محسن ثقفيان دانشکده مهندسي مكانيك، دانشگاه صنعتي اصفهان** 

(دريافت مقاله: ١٣٨٩/١٢/١٩/١٣٨٠ دريافت نسخه نهايي: ١٣٩٠/١١/١٢)

تجهيز استوانهاي شكل در لبه هاي خروجي جتها براي رفع مشکل اضافه ضخامت در نزديکي لبه هاي ورق نيز بررسي ميشود. نتايج نشان ميدهند که اين تجهيز

نزديكي لبه ها را كاهش مي دهد. علاوه بر شبيه سازي عددي، تجهيز استوانهاي بهصورت تجربي نيز در خط توليد گالوانيزه مجتمع فولاد مباركـه نـصب و مـورد آزمايش قرار گرفت. نتايج عددي و آزمايشگاهي براي جرم پوشش فلز "روي" ، حاكي از بهبود قابل توجه مشکل اضافه ضخامت پوشش لبهها با استفاده از تجهيز

ـــــــــــــــــــــــــــــــــــــــــــــــــــــــــــــــــــــــــــــــــــــــــــــــــــــــــــــــــــــــــــــــــــــــــــ

چکیده – سیست است که در این مورد است که به این مورد است که است که است که است که است که است که در این مورد است ک<br>تاریخ است که با این مورد است که با این مورد است که با این مورد است که با این مورد است که با این مورد است که با

**واژگان کليدي:** گالوانيزه، جت شويي، اضافه ضخامت پوشش لبه ورق، تجهيز استوانهاي

 $\text{saghafian@cc.}$ iut.ac.ir :الكترونيكي  $*$ 

استوانه ای است، هرچند نميتواند مشکل را بهطور کامل حل کند.

#### **Numerical and Experimental Investigation of Using a Proposed Cylindrical Device to Prevent Edge Over-thickness in Jet Wiping Process**

**M. Saghafian, S.M. Modareszaheh and M.H. Esteki** Department of Mechanical Engineering, Isfahan University of Technology

**Abstract:** *Hot–dip galvanizing process is simulated numerically. Over-thickness near the strip edge called edge over-coating*  in continuous hot-dip galvanizing process is a universal problem. Numerical results of using a cylindrical device installed at jet *exit are presented to prevent over-thickness near the strip edges. This device prevents jets from colliding with each other in the region outside the strip and reduces flow oscillations. In addition to numerical investigation, cylindrical device is tested experimentally in Mobarakeh Steel Complex. Numerical and experimental results show that the installed device is very effective in reducing over-thickness near the strip edge, but cannot completely solve the problem.* 

**Keywords:** *Galvanizing, Jet wiping, Edge over-thickness, cylindrical device* 

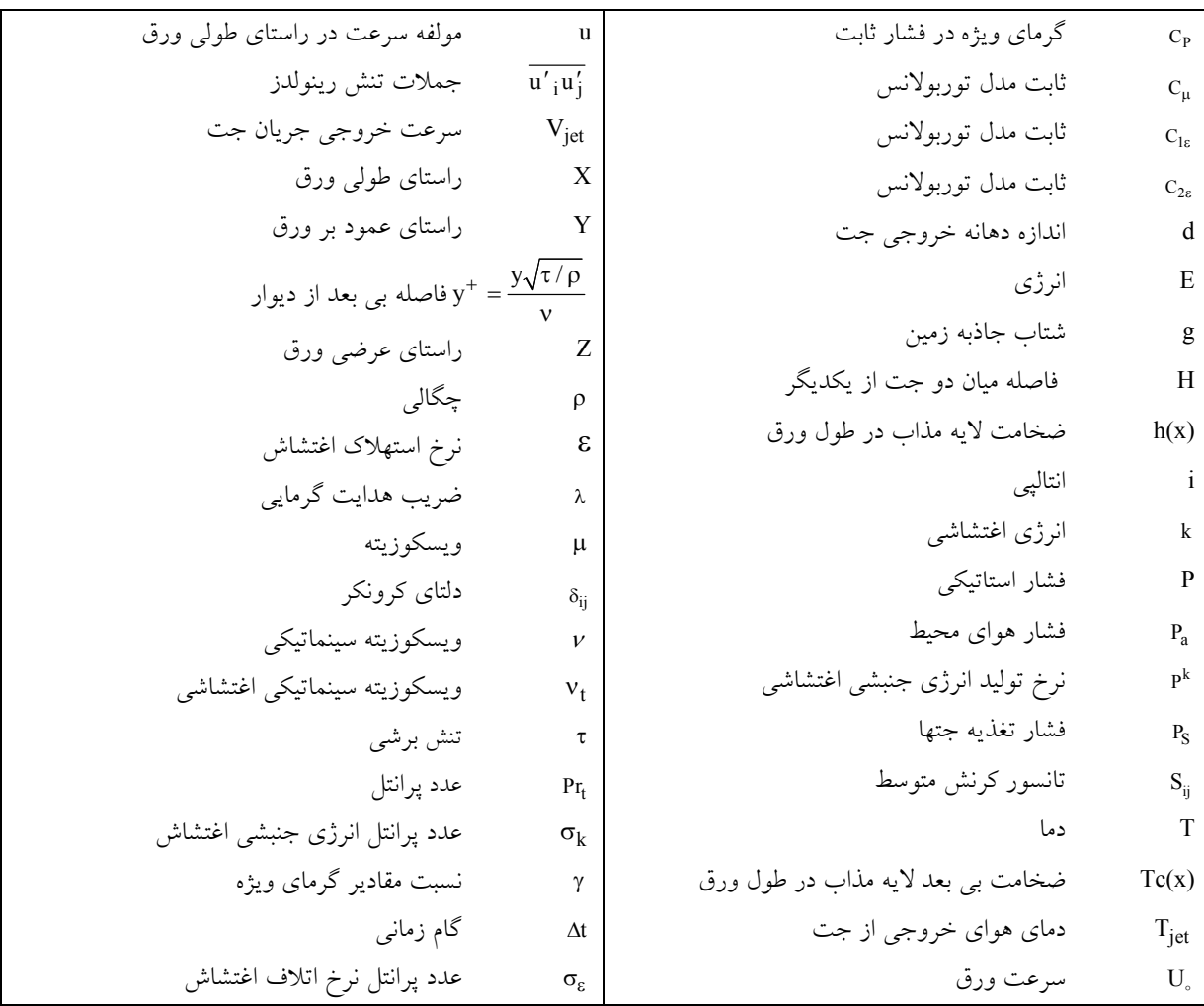

٢٠ روشهاي عددي در مهندسي، سال ،۳۱ شمارة ،٢ زمستان ١٣٩١

#### **-١ مقدمه**

يكي از روشهاي توليد ورق گالوانيزه پوشش دهي بـه روش غوطهوري است. در خـط توليـد ورق گـالوانيزه مجتمـع فـولاد مباركه از روش پوشش دهي بهصورت غوطه وري در حوضچه داغ` "روی"استفاده میشود. در خط تولیــد کلافهــای ورودی از خط نورد سرد، در ابتـداي خـط گـالوانيزه بـه يكـديگر جـوش خورده و به صورت يك نوار به خط پيوسته شارژ ميشوند. در قسمت شست و شو، سطح ورق با مواد قليايي چربـي زدايـي و برس زني و با آب گرم شست وشو و تميز شـده و سـپس بـا هواي داغ خشك ميشود. سپس كلاف تميز شده وارد كورههاي آنيل مي شود که درآن ورق طي سه مرحله پيــشگرم`، گرمــايش ّ و همدمايي ً، متناسب با كاربرد محصول، آنيل شــده ودمــاي آن برای ورود به حوضچه داغ "روی"°، توسط سیستم خنک کننده، تنظيم ميشود. ورق پـس از گـذر از داکـت اسـنوت بـه داخـل حوضچه مذاب وارد ميشود. هدايت ورق در حوضـچه توسـط چند غلطک به صورت پشت سر هـم انجـام مـيگيـرد. داکـت اسنوت (مجراي پوزهاي شکل) <sup>٦</sup> ، انجام ايزوله اتمسفري كــوره و ارتباط بين كوره و حوضچه را برعهـده دارد و بـراي بـراورده شدن اين هدف، تا داخل مـذاب، وارد شـده اسـت. بـا خـروج ورق، از حوضچه داغ "روي"، لايه نازكي از فلز "روي"، بـر هـر دو سطح ورق مينشيند. بلافاصله پس از خروج از مذاب، جت هوا به سطح ورق، برخورد كرده و ضـخامت پوشـش را تنظـيم ميكند. در مرحله بعد، اندازه گل بوتههاي پوشش گـالوانيزه، بـا تنظيم سيكل خنك كاري، كنترل ميشود. در حين فرايند، دمـش هوا، دماي ورق را كاهش ميدهد. شايان ذكـر اسـت، ضـخامت پوشش ورق، توسط دستگاه ضخامت سـنج<sup>٬</sup>، كنتــرل مــيشــود. همان طـور کـه اشـاره شـد، بلافاصـله پـس از خـروج ورق از حوضچه مذاب، جت هوا به سطح ورق، برخورد كرده و در اثـر فشار هواي وارده از طرف جت هوا بر ورق و همچنين نيـروي ثقلي مذاب "روي"، بخشي از مذاب به داخل حوضـچه مـذاب، بر ميگردد و در نتيجه ضخامت پوشش تنظيم ميشـود. فراينـد دمش هوا با جت هـوا، کـه باعـث بازگـشت مـذاب بـه داخـل

حوضچه مي شود، فرايند جت شوئي ` نام گرفته است. شكل (١) نماي واقعي از ناحيه مورد مطالعـه كـه مربـوط بـه خـط توليـد گالوانيزه مجتمع فولاد مباركه است را نمايش ميدهد.

مشکل عمومي اين روش توليد، اضافه ضخامت پوشش فلـز "روي" در نزديکي لبـه ورق اسـت. ضـخامت پوشـش در چنـد سانتيمتري لبه گاه تا چند برابـر نـسبت بـه مرکـز ورق افـزايش مييابد. اين مسئله به معنـاي کـاهش کيفيـت توليـد و افـزايش مـصرف فلـز "روي" بـوده و باعـث مـشکلاتي در بـسته بنـدي ميشود. به همين دليل اين مسئله يکي از موارد مهـم پژوهـشي در زمينه فرايندهاي پوشش دهي به شمار ميرود.

در سال ١٩٧٦، بلتائوس [١] برخورد جريان جت بـه ورق را بهصورت تجربي مورد مطالعه قرار داد و روابطي را بـر حـسب پارامترهاي هندسي و فيزيكي جت، ارائه داد. ليندگرن [٢] شـبيه سازي عددي و تجربي جت و لايه مذاب را بهصورت دو بعدي انجام داد. مطالعات او مربوط به خط توليد شركت ساب<sup>۹</sup> بــوده است. ابتدا از رابطه توزيع فشار و تنش برشي ارائه شده توسـط الن و تو [٣] استفاده كرد. سپس با داشتن توزيع فـشار و تـنش برشي ناشي از جـت بـر روي سـطح ورق جريـان مـذاب فلـز "روي" توسط معادلات نوير استوكس جداگانه مورد تحليل قرار گرفت. ليندگرن از رابطه توزيع فشار بر اساس كارهاي نظري و تجربي الن و تو، براي بخـشي از ناحيـه بخـورد جـت بـا ورق استفاده كرد و مطابقت خوبي با كارهاي تجربي موجود داشـت. ليندگرن تأكيد كرده است كه ضخامت پوشـش وابـسته بـه سـه عامل سرعت ورق، فشار تغذيـه جـت و فاصـله جـت تـا ورق است. در حالتي هم كه نقطه انجماد نزديـك جـت اتفـاق افتـد تغييـرات زيـاد در ويـسكوزيته را شـاهد هـستيم. لينـدگرن بـا انتگرالگيري از پروفيل سـرعت دبـي حجمـي پوشـش مـذاب "روي" را محاسبه كرده كه بـا اسـتفاده از آن ضـخامت پوشـش بهدست ميآيد. بررسي صورت گرفته توسط ليندگرن [٢] نـشان ميدهد كه نقطه انجماد به سرعت ورق، فشار تغذيـه جـت (يـا سرعت هواي خروجي از جت) و فاصله جت تـا ورق بـستگي دارد. محل انجماد "روي" ميتواند از حوالي محل برخورد جت

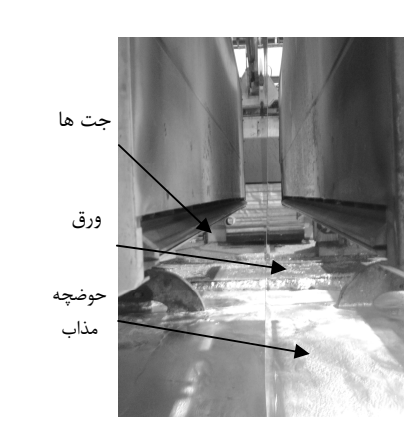

**شكل -١ نماي واقعي از حركت ورق در ميان جتها** 

تا چند متر بالاتر از آن متغيـر باشـد. كـيم و همكـاران [٤] بـه بررسـي مـشکل اضـافه ضـخامت در لبـههـاي ورق گـالوانيزه پرداختند. آنها ايجاد گردابههايي كه به علت برخورد دو جريان جت مقابل يكديگر، در ناحيه لبه ورق بهصورت متنـاوب پديـد ميآيد را عامل اضـافه ضـخامت دانـستند. در كـار آنهـا اضـافه ضخامت نزديك لبه ورق گالوانيزه بهطور عـددي تحليـل شـد. ميدان جريان سه بعدي نيز به همراه گردابههاي متناوب در نظـر گرفته شده و توزيع متوسط فشار و تنش برشي روي سطح ورق توسط نرم افزار استار سی دی ْ ' بهدست آمد. كـيم و همكــاران تأكيد كردند كه گردابههاي متناوب علت كاهش تدريجي فـشار سطحي نزديك لبه ورق است. آنها ضخامت پوشش بـه وسـيله يك روش انتگرالي از معادله ممنتم محاسبه کردند. آنهـا توزيـع سرعت مذاب را بهصورت سهموي فرض كردنـد و بـا در نظـر گرفتن سه شرط مرزي سرعت مذاب و تـنش برشـي بـر روي ديواره متحرک و تنش برشي روي لايه مذاب، توزيع سـرعت را به دست آوردند. سپس توزيع را در معادله ممنتوم گذاشته و بـا انتگرال گيري جمله به جمله از سـطح ورق تـا ضـخامت لايـه مذاب رابطهاي برحسب گراديان فشار، تنش برشـي، ضـخامت، چگالي، ويسكوزيته مذاب و سرعت ورق بهدست آمـد. بـا در نظر گرفتن دبي حجمي ثابت براي لايه مذاب و انتگـرال گيـري توزيع سرعت از سطح ورق تا لايـه مـذاب، ضـخامت پوشـش بهدست ميآيد. طرح پيشنهادي آنها بـراي رفـع مـشکل اضـافه ضخامت، نـصب بافــل'' در لبــههــاي ورق بــود. پودوسـكي و

كامبارو [٥] فيلمهاي نازك مايع در سطوح شـيبدار خروجـي از مخــزن مـايع را مدلــسازي كردنـد. نتـايج آنهــا بـراي شــرايط سينماتيكي و هندسي مختلف ارائه شده است. استخراج يك راه حل تحليلي براي ضـخامت لايـه مـايع در گـسترهاي وسـيع از فاصله سطح آزاد مايع و براي هر زاويه سطح بين ٠ تا ٩٠ درجه را ميتوان از نتايج كـار آنهـا بـر شـمرد. نافـاده و همكـاران[٦] مدلسازي عددي جريان جت برخوردي به ديـوار را بـهصـورت دو بعدي توسط نرم افزار فلوئنت را انجام داده و توزيع فشار و تنش برشي را بر روي ديوار محاسبه كردند. مهمترين هدف كار آنها بهدست آوردن وزن پوشش يكنواخت روي ورق بود. آنهـا از مدل اغتشاش <sup>ε</sup>− *k*) RNG (براي جـت اسـتفاده كردنـد. جين و همکاران [٧] فقط شبيه سازي فـيلم مـذاب توسـط نـرم افزار فيدپ" را انجام دادند. آهن و چونگ [٨] با هدف بررسي مشكل اضافه ضخامت در لبهها ابتدا جت را به كمك نرم افـزار استار سي دي شبيه سـازي و سـپس ضـخامت لايـه مـذاب را توسط يك روش تحليلي انتگرالي بهدست آوردند. آنهـا توزيـع تنش برشي و گراديان فشار جت سه بعدي را بهدسـت آورده و از آنها به عنوان شرط مرزي روي سطح مذاب استفاده كردهانـد. آنها سپس با توجه به ديگر شرايط مرزي معادلههاي پيوستگي و ممنتم را در حالت دو بعدي براي لايه مذاب حل کرده و پس از محاسبه توزيع سرعت داخل لايه مذاب، در هـر مقطـع ازطـول ورق ضخامت پوشش را بهدست آوردند. شكل (٢) بـهصـورت شماتيك فرايند بررسي شده توسط آنهـا را نـشان مـيدهـد. در پژوهش عددی آهن و چونگ، همينطـور اثـر نـصب يـك ميلـه استوانهاي نازك (با قطرهـای ،٣ ٤ و ٥ ميليمتـر) در لبـه پـاييني جت و در محدوده خارج از لبههاي ورق شـکل (٣) ، بـر روي توزيع فشار و تنش برشي مـورد بررسـي قـرار گرفتـه و نـصب چنين وسيلهاي به عنوان يك راهكـار پيـشنهاد شـده اسـت. بـر اساس گزارش آنها مشکل اضافه ضـخامت بـا ايـن راهکـار در مسئله مورد حل که نسبتا خط توليد کوچکی است، کاملا حل مي شود. لاكانته و همكاران [٩] يك تحليل عددي و تجربي بر روي فرايند جت شـويي انجـام دادنـد. آنهـا حـل معـادلات نـاوير اسـتوکس <sup>و</sup>

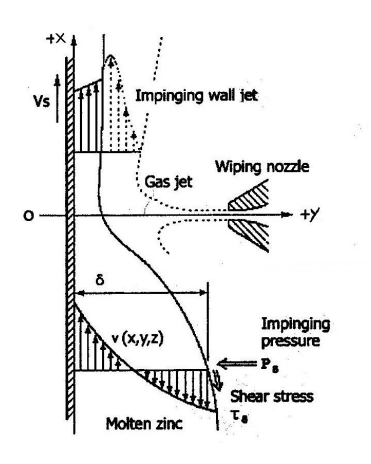

**شكل -٢ مدل دو بعدي از فرايند جت شويي [٨]** 

پيوستگي را براي جت و لايه مذاب با دخالت دادن پارامتر تابع فاز به طور همزمان حل كردند. در اين روش اثر كـشش سـطحي در لايـه مذاب به عنوان جمله چشمه وارد معادله ممنتم ميشود.

گوست و بوچلين [١٠] بهصورت تجربي به اثرات پاشش در فرايند جت شويي پرداختند. سيال استفاده شـده در آزمايـشهاي آنان آب بوده است. دو نوع طراحي به همراه زاويههاي مختلف براي نازل در نظر و مورد آزمايش قرار گرفت. نتيجه كـار آنهـا كاهش ناپايداري بود. کواون و کيم [١١] اثر هندسه نـازل جـت را بهصـورت عـددی و دو بعـدی، بـر روی ضـخامت پوشـش بررسی کردند. آنها گزارش كردهاند که قطر دهانـه بيـشتر منجـر به کاهش ضخامت پوشش ميشود.

در پــژوهش حاضــر، فراينــد پوشــش دهــی ورق گــالوانيزه بهصورت سه بعدی بررسی می شود. هدف از آن بررسی مشکل اضافه ضخامت پوشش در نزديکی لبههای ورق است. برای اين منظور اثرات سه بعدي جريان جتهاي هواي برخوردي بـه ورق كه در لبههاي آن باعث تغيير الگوي توزيع فشار و تنش برشـي ميشود مورد مطالعه قرار ميگيرد. اين اثـرات مـيتوانـد باعـث افزايش ضخامت پوشش در نزديکي لبهها شود. راهکاري بـراي حل يا حداقل کاهش مشکل (با نصب يک تجهيز جديد کـه در دهانه خروجي جتها) مورد بررسي قرار ميگيرد. اثر تجهيز روي جريان جت هوا بهصورت عـددي شـبيه سـازي شـده و نهايتـاً

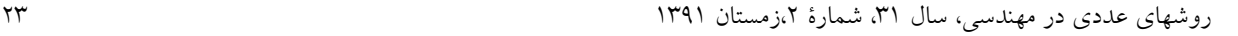

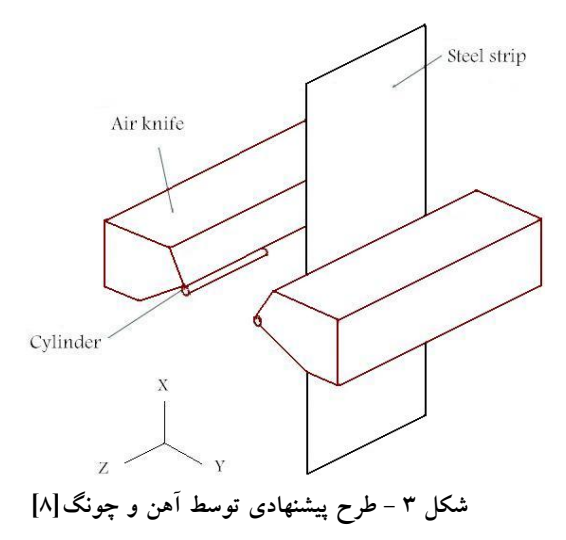

توزيع ضخامت پوشش در عرض ورق هـم بـهصـورت عـددي شبيهسازي ميشود. علاوه بر آن با انجام آزمايش در خط توليـد مجتمع فولاد مبارکه، نتايج بهدست آمده از شبيه سـازي عـددي براي ضخامت پوشش با نتايج آزمايشگاهي مقايسه ميشود.

#### **-٢ معادلات حاكم و روش حل جريان جت هوا**

در كار حاضـرجريان جـت هـوا، تـراكم پـذير، مغـشوش و ناپاياست. معادلات حاكم، معادله پيوسـتگي و ممنـتم و انـرژي هستند. معادله بقاي جرم (معادله پيوستگي) به شکل معادلـه(١) است:

$$
\frac{\partial \rho}{\partial t} + \frac{\partial}{\partial x_i} (\rho u_i) = 0 \tag{1}
$$

معادلات نوير – استوکس متوسط گيري شده رينولدز<sup>۱۳</sup> حاکم بر جريان بهصورت زير است:

$$
\frac{\partial u_i}{\partial t} + u_j \frac{\partial u_i}{\partial x_j} = -\frac{1}{\rho} \frac{\partial P}{\partial x_i} + \frac{\partial}{\partial x_j} \left( v \frac{\partial u_i}{\partial x_j} - \overline{u'_i u'_j} \right) \tag{1}
$$

در اين معادله P فشار، *u* سرعت، ρ چگـالي و ν ويـسكوزيته سينماتيكي است.  $\overline{\mathbf u'}_i \mathbf u'_i$  جملات تنش رينولدز هستند كه بايد مدل شـوند. در كـار حاضـر بـراي جمـلات تـنش رينولـدز، از مدلهاي ε− k استفاده ميشود.

$$
\overline{u_i'u_j'} = -2v_tS_{ij} + \frac{2}{3}k\delta_{ij}
$$
 (\*)

ويسكوزيته سينماتيكي اغتشاشي است كه بـه صـورت زيـر  $v_{\rm t}$ تعريف ميشود:

$$
v_t = C_\mu f_\mu \frac{k^2}{\epsilon} \tag{5}
$$

دلتاى كرونكر و S<sub>ii</sub> تانسور كرنش متوسط است.

$$
S_{ij} = \frac{1}{2} \left( \frac{\partial u_i}{\partial x_j} + \frac{\partial u_j}{\partial x_i} \right)
$$
 (0)

معادله انرژي نيز بهصورت زير است:

$$
\frac{\partial}{\partial t} (\rho E) + \frac{\partial}{\partial x_i} \left[ u_i (\rho E + p) \right] = \frac{\partial}{\partial x_j} \left( \lambda_{eff} \frac{\partial T}{\partial x_j} \right) \tag{1}
$$

$$
\lambda_{\rm eff} = \lambda + \frac{\rho c_{\rm p} v_{\rm t}}{P_{\rm f}} \tag{V}
$$

که در آن T دما،  $\rm c_p$  مقدار ويـژه گرمـايي در فـشار ثابـت و  $\rm t$  $E$  ضريب هدايت گرمايي است و  $r_t = 0.85$  است. همچنـين برابر معادله زير است كه در آن *i* انتالپي است.

$$
E = i - \frac{p}{\rho} + \frac{v^2}{2}
$$
 (A)

در اين پژوهش از مدل اغتشاشي ε− k بهصورت زيـر اسـتفاده ميشود[١٢]:

$$
\frac{\partial \mathbf{k}}{\partial t} + \mathbf{u}_j \frac{\partial \mathbf{k}}{\partial x_j} = \frac{\partial}{\partial x_j} \left( \left( \mathbf{v} + \frac{\mathbf{v}_t}{\sigma_k} \right) \frac{\partial \mathbf{k}}{\partial x_j} \right) + \mathbf{P}^k - \varepsilon \tag{4}
$$

$$
\frac{\partial}{\partial t} + u_j \frac{\partial}{\partial x_j} =
$$
\n
$$
\frac{\partial}{\partial x_j} \left( \left( v + \frac{v_t}{\sigma_{\varepsilon}} \right) \frac{\partial \varepsilon}{\partial x_j} \right) + C_{\varepsilon 1} \frac{\varepsilon}{k} P^k - C_{\varepsilon 2} \frac{\varepsilon}{k}
$$
\n(1°)

 $\partial x_j \left( \begin{matrix} \cdot & \cdot & \cdot \\ \cdot & \sigma_{\varepsilon} \end{matrix} \right) \partial x_j \right)$ نرخ توليد انرژي جنبشي اغتشاشي است كه به صورت زير  $\mathrm{P}^{\mathrm{k}}$ تعريف ميشود:

$$
P^{k} = -\overline{u'_{i}u'_{j}} \frac{\partial u_{i}}{\partial x_{j}} = 2v_{t}S_{ij}S_{ij}
$$
 (11)

عدد پرانتل انرژی جنبشی اغتشاش 1 $\sigma_{\mathbf{k}} = \sigma_{\mathbf{k}}$  و عدد پرانتــل نــرخ اتلاف اغتـشاش 1.3 =  $\sigma_{\rm g} = 1.44$  اسـت.  $0.09$  .  $\sigma_{\rm g} = 1.3$  و است. دو نوع تابع ديواره استاندارد و تابع ديــواره  $\rm C_{2\epsilon}$  =1.92 بهبود يافته $^{\prime\prime}$  مورد بررسي قرار گرفت. شبکه حـل بـه گونـهاي است که  $\rm y^+$  برای گرههای مجاور دیوار در محدوده مجاز قـرار ميگيرد. بر روي ورق و سطوح مربوط به بدنه جـت از شـرط

مرزي ديوار صلب استفاده شده است. شدت اغتشاش<sup>10</sup> جريــان در خروجي جـت (ورودي بـه ميـدان حـل) ١ درصـد در نظـر گرفته شده است. در گسستهسازي جملات جابهجايي معـادلات ممنتم و انــرژي از روش كوئيـك<sup>١٦</sup> و بــراي معــادلات k و ε از هيبريد<sup>١٧</sup> استفاده شد. از الگوريتم سيمپل سي<sup>١٨</sup> براي حل ميدان جريان استفاده ميشود. درکار حاضر عدد مـاخ جريـان هـوا در خروجي جت حدود ٠/٦٥ است.

#### **-٣ معادلات حاكم و روش حل لايه مذاب**

پس از حل جريان جت هوا، توزيع فشار و تنش بررشي که ايجاد شده بر روي لايـه مـذاب روي سـطح ورق تعيـينکننـده ضــخامت پوشــش اســت. جريــان ســيال مــذاب "روي" آرام، تراكمناپذير و دائم فرض ميشود. معادلات حاکم بر لايه مـذاب معادلات بقاي جرم و ممنتم هستند. معادله بقاي جرم بـه شـکل معادله(١٢) است:

$$
\frac{\partial u}{\partial x} + \frac{\partial v}{\partial y} = 0
$$
 (17)

معادله ممنتم به شكل معادله (١٣) استفاده ميشود.

$$
0 = -\nabla P + \rho g + \mu \nabla^2 u \tag{14}
$$

در ايـن معادلــه P فــشار، ρ چگـالي و µ ويــسكوزيته مــذاب "روي"، g شتاب جاذبـه زمـين و *u* مولفـه سـرعت در راسـتاي طولي ورق هستند. در كار حاضر ويسكوزيته ثابت فرض شـده است. تغييرات در راسـتاي طـولي ورق (x (شـديد نيـست لـذا از جملات اينرسي صرف نظر شده است. با توجـه بـه نـاچيز بـودن ضخامت لايه مذاب از سـرعت در جهـت عمـود برحركـت ورق چشم پوشي ميشود. با استفاده از شرط مـرزي عـدم لغـزش روي ورق و با فرض معلوم بودن توزيع فشار و تنش برشي روي سطح لايه مذاب و حل معادله ممنتم پروفيل سرعت بهدست ميآيد.

$$
u(x, y) = \left(\frac{y^2}{2\mu} - \frac{y \cdot h(x)}{\mu}\right) \left(\frac{\partial p}{\partial x} + \rho g\right) + \frac{\tau(x) \cdot y}{\mu} + U_{\circ} \qquad (15)
$$

 $U_{\circ}$  ضخامت لايه مذاب در طـول ورق و مجهـول اسـت.  $h(x)$ سرعت ورق است. دبي حجمي در هر مقطع بهصـورت معادلـه

بهدست ميآيد. با داشتن يك q ثابت و حل معادله (١٦) ضـخامت (x(h در طول ورق بهدست ميآيد[٢]. براي محاسبه گراديان فـشار و تنش برشي بدون بعد از معادلات زير استفاده ميشود.

$$
G = 1 + (dp/dx) / \rho_{melt} g
$$
 (19)

$$
S = \tau(\mu \rho U_{\circ} g)^{-1/2}
$$
 (7°)

τ تنش برشـي اسـت. همچنـين ضـخامت لايـه مـذاب "روي" بهصورت زير بدون بعد مي شود:

$$
T\mathbf{c}(\mathbf{x}) = \mathbf{h}(\mathbf{x})(\mathbf{g}/\mathbf{v} \mathbf{U}_{\circ})^{\frac{1}{2}}
$$
 (1)

ρ µ = υ ويسكوزيته سينماتيكي مذاب "روي" است.

#### **-٤ اعتبار سنجي و مطالعه شبکه با شبيه سازي دو بعدي**

 با توجه به عدم وجود نتـايج تجربـي بـراي جريـان هـوا و توزيع فشار و تنش برشـي روي سـطح ورق در خـط گـالوانيزه مجتمع فولاد مبارکه به منظور اعتبارسنجي مدل، در ابتدا جريـان جت برخوردي به ورق در حالت دو بعدي مورد بررسـي قـرار گرفته، نتايج با نتايج تجربي بلتائوس و راجاراتنام [١٤] مقايـسه ميشود. براي اعتبار سنجي شرايطي را که الـن و تـو [٣] بـراي جت در نظر گرفتند و با آن ضـخامت پوشـش را بـر روي ورق محاسبه كردند در نظر گرفته شده است. در کار آنها دهانه نـازل خروجــــي جــــت شــــکافي ١ ميليمتــــر، ســــرعت ورق = <sup>D</sup> min / m100 U ، نسبت فشار تغذيه جت بـه فـشار محـيط ١/٣٦ و فاصله جت تا ورق = mm20 Y بوده است. با اسـتفاده از معادلـــه (٢٢) [١٣] ســـرعت خروجـــي جـــت برابـــر به دست می آید.  $V_{jet} = 225.25 \text{m/s}$ 

$$
V_{jet} = \sqrt{2R\left(\frac{\gamma}{\gamma - 1}\right)T_{jet}(1 - \left(\frac{P_a}{P_a + P_S}\right)^{\gamma - 1/\gamma})}
$$
(11)

شكل (٤) توزيع فشار را براي مدلهاي مختلـف ε − k و ω− *k* در مقايسه با نتايج تجربي موجود نشان ميدهد. همانطـور كـه ملاحظه ميشود مدل ε − k استاندارد، با تابع ديوار بهبود يافتـه نتايج بهتري را ارائه ميكند. **:** براي مطالعه شبکه، ابتدا سه شبكه مختلف در <sup>١٩</sup> **مطالعه شبكه**

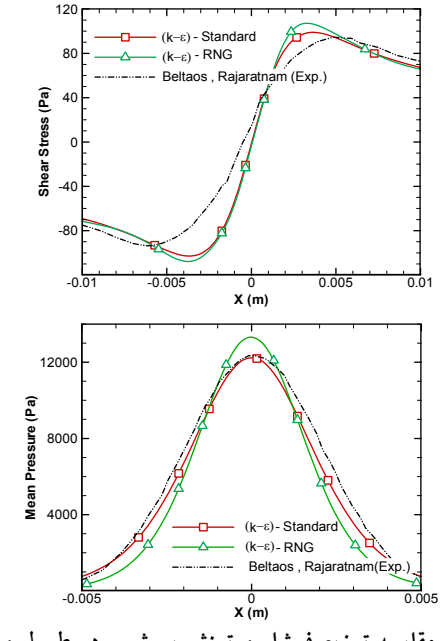

**شكل -٤ مقايسه توزيع فـشار و تـنش بررشـي در طـول ورق بـا مدلهاي مختلف توربولانس**

(1 2) 
$$
\mu(\alpha, y) \, dy
$$
  
\n
$$
q = \int_{0}^{h} u(x, y) \, dy
$$
\n(1 2)

با جايگـذاري توزيـع سـرعت در معادلـه(١٥) معادلـه (١٦) را خواهيم داشت.

$$
q = -\frac{h(x)^3}{3\mu} \left(\frac{\partial p}{\partial x} + \rho g\right) + \frac{h^2 \tau(x)}{2\mu} + U_{\circ} h(x) \tag{17}
$$

فرض ميشود كه دبي حجمي مذاب بعـد از برخـورد جـت در جهت x و دبي حجمي نسبت به ضخامت (x(h ثابـت اسـت. از معادله دبي يكبار برحسب x و يكبار بر حسب h مشتق گرفتـه و برابر صفر قرار داده ميشود.

$$
\frac{\partial q}{\partial x} = 0 \tag{1V}
$$

$$
\frac{\partial q}{\partial h(x)} = 0 \tag{1A}
$$

از حل اين دو معادله يك نقطه x و مقدار ضخامت در اين نقطه بهدست ميآيد. تنش برشي و فـشار در ايـن نقطـه را بـهدسـت ميآوريم. با جايگذاري مقادير بهدست آمده، يـك دبـي ثابـت

روشهاي عددي در مهندسي، سال ۳۱، شمارهٔ ۲،زمستان ۱۳۹۱ هسمبر ۱۳۵

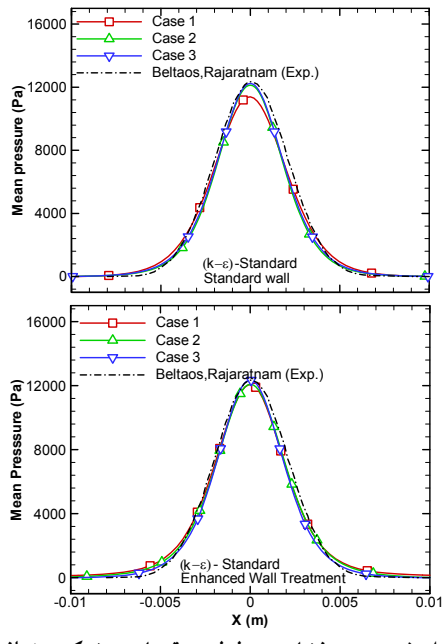

**شكل -<sup>٥</sup> توزيع فشار در طول ورق با سه شبكه مختلف**

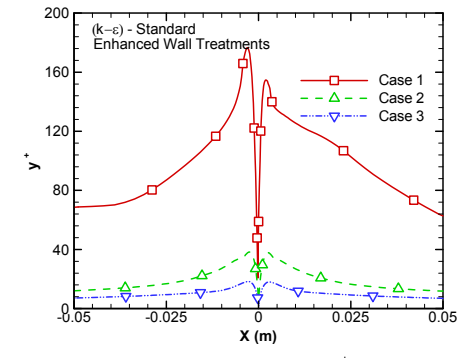

 **در طول ورق بـرای اولـين گـره مجـاور** <sup>+</sup> **شكل -<sup>٧</sup> تغييرات** <sup>y</sup> **ورق با سه شبكه مورد مطالعه** 

حالت ٢ بعدي ساخته شد. سه شبكه انتخـابي بـه ترتيـب داراي ٥٠٠٠ ١٢٨٠٠،و ٢٠٠٠٠ سلولاند. شبکه ساخته شده به گونهاي است که در مجاورت ديواره و نزديک جت تراکم گـرههاسـت. شكلهاي (٥) و (٦) توزيع فشار و تنش برشـي در طـول ورق و روي سطح آن براي شبكههاي گوناگون با مدل اغتشاش ε− k استاندارد در دو حالت تـابع ديـواره اسـتاندارد و رفتـار ديـواره بهبـود يافتـه در مقايـسه بـا نتـايج تجربـي را نـشان مـيدهنـد.

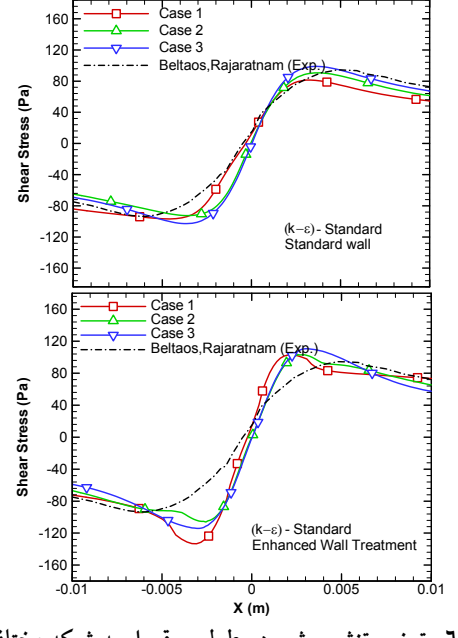

**شكل -<sup>٦</sup> توزيع تنش برشي در طول ورق با سه شبكه مختلف**

همان طور كه ملاحظه ميشـود شـبكه (٢) و (٣) نتـايج بـسيار خوبي را در مقايسه با نتايج تجربي بلتائوس و راجاراتنـام [١٤] ارائه ميكنند. همخواني بيشتر در تمامي شبكهها در حالتي كه از مدل رفتار ديواره بهبود يافته استفاده شده نسبت به تابع ديـواره استاندارد در توزيع فشار واضح است.

در طـول ديـوار، بـراي اولـين گـره شـبکه در <sup>+</sup> تغييرات <sup>y</sup> مجاورت ديواره نيز براي سه شبكه با روش توربـولانس ε − k با تابع ديواره استاندارد در شكل (٧) مقايسه شدهاند. همانطـور که مشخص است  $y^+$  در شبکه اول از محـدوده مجـاز فاصـله زيادي دارد ولي براي شبکه دوم و سوم در محدوده بهتري قرار ميگيرد. شكل (٨) كانتورهاي انرژي جنبشي و نـرخ اسـتهلاك توربولانس براي شبكه سوم را نشان ميدهـد. بيـشترين انـرژي اغتشاش مربوط به جريان خروجي جت و نيـز در مقابـل جـت است. شكل (٩) بردارهاي سرعت جريان جت خروجي را نشان ميدهد. سرعت در خروجي نـازل داراي پروفيـل يكنواخـت و سپس به حالت سـهموي تبـديل و بـا فاصـله گـرفتن از نـازل، ماكزيمم سـرعت كـاهش و ضـخامت جـت افـزايش مـييابـد.

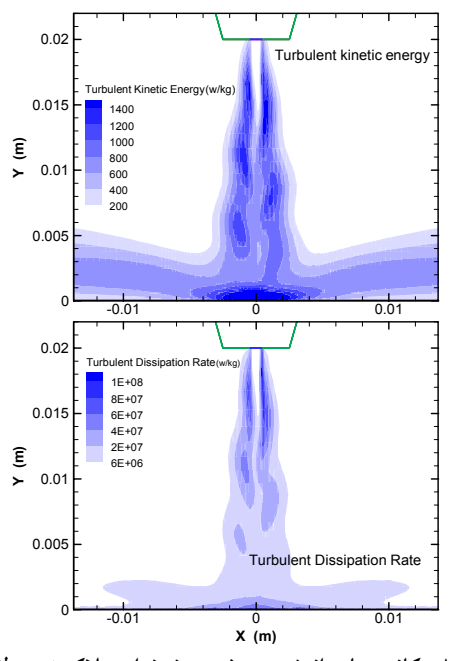

l, **شكل -٨ كانتورهاي انرژي جنبشي و نرخ استهلاك توربولانس** 

شكل (١٠) خطوط جريان به همراه كانتورهـاي فـشار را نـشان ميدهد. همانطور که ملاحظه مـيشـود محـل وقـوع مـاكزيمم فشار مربوط به مركز و بر روي ورق است.

**ضخامت پوشش:** پس از حل جريان جت هوا، توزيع فـشار و تنش برشي بر روي ورق متحرك بهدست مـيآيـد و بـه عنـوان شرط مرزي در محاسبه ضخامت لايه مذاب بهكار گرفته ميشـود. شرايط استفاده شده براي اعتبار سنجي ضخامت پوشش مربوط بـه شرايط مقالـه الـن و تـو [٣] اسـت. مـذاب "روي" داراي چگـالي ويــــــــكوزيته mPa.s بو دمــاي (p $_{\rm zinc} = 6540$  kg/m $^3$ = K450 T است. شكل (١١) تغييـرات ضـخامت بـی بعـد لايـه مذاب را در طول ورق با اين تحليل دو بعدي در مقايسه با نتـايج الن و تو [٣] نشان ميدهد. محور افقي كـه مربـوط بـه طـول ورق است، که با d (اندازه دهانه خروجي جت) بهصـورت بـدون بعـد درآمده است. محل استقرار جتهـا 0=X اسـت و قبـل از آن لايـه مذاب بسيار ضخيم و سيال در نزديکي ورق درجهت حرکت ورق حرکت ميکند و در دورتر از سطح، مـذاب اضـافي بـه حوضـچه مـــذاب بـــاز مـــيگـــردد. پـــس از جتهـــا (0<X (ضـــخامت

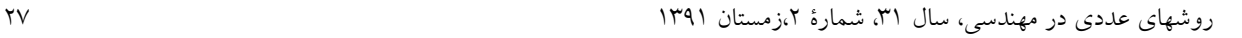

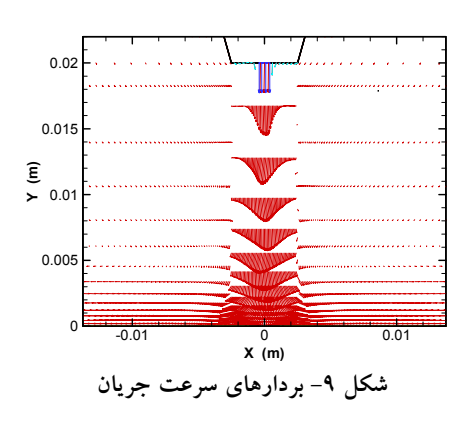

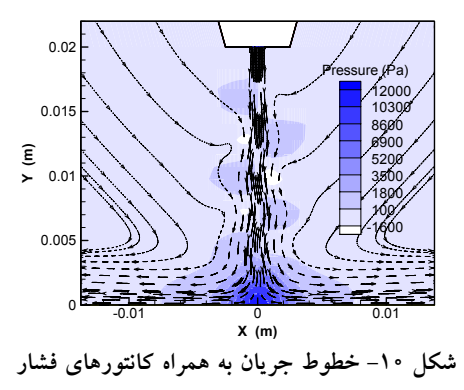

لايه به اندازه نهايي خود ميرسد و بر روي ورق تثبيت و نهايتـا مذاب منجمد ميشود.

### **-٥ شبيهسازي سه بعـدي فراينـد پوشـشدهـي در مجتمع فولاد مبارکه**

 در خط توليد ورقهايي بـا ضـخامت مختلـف پوشـشدهـي ميشوند. براي اينکـه قبـل از ورود بـه حوضـچه مـذاب، ورق فولادي به دماي مورد نظر برسد بايد از کوره عبور کند. در خط توليد مجتمع فولاد مبارکه، با توجه به محدوديت گرمايي کـوره هر چه ضخامت ورق بيشتر باشد بايد سرعت ورق کاهش يابد. بسته به سفارش مشتري، ضخامت پوشش مورد نيـاز نيـز مرتبـا تغيير ميکند. فشار تغذيه جت (يا سرعت جت خروجي)، دهانه خروجي جت، فاصله جت تا ورق و سرعت حرکت ورق تعيين کننده ضخامت پوشش فلز "روي" بر روي ورق فولادي هستند.

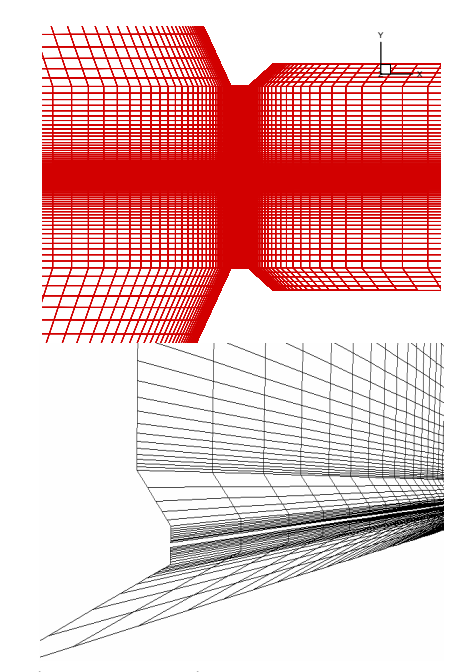

**شكل -١٢ قسمتي از نماي جانبي شبكه سه بعدي و شبكه روي بدنه جت** 

١٧٥٠ متر) چگالي و فشار تعيين ميشوند. در كار حاضـر و در ادامه كليه محاسبات مربوط به جريان هوا بـا شـرايط محيطـي K289=Tو Pa82200=P و چگالي برابر ٠/٩٩ كيلوگرم بـر متـر مكعب انجام شده است. شبكههاي مورد اسـتفاده حـدودا داراي ١٥٠٠٠٠٠ حجم كنترلاند. شكل (١٢) قسمتي از نمـاي جـانبي شبكه سه بعدي در صفحه XY را نمايش ميدهد. بـا توجـه بـه اهميت گام زماني، چندين گام زماني با مرتبههاي زماني مختلف مورد بررسي قرار گرفت. نتايج بهدست آمده نشان ميدهـد كـه گام زماني مناسب s 0.00001 t ∆ =است. لازم به ذكر است كه كيم و همكاران[٤] نيز معادله (٢٣) را براي محاسبه گـام زمـاني مناسب پيشنهاد كردند كه نتيجه آن با t ∆در نظر گرفته شده در شبيه سازي عددي كار حاضر مطابقت دارد.

$$
\Delta t = 0.05H / V_{jet}
$$
 (YY)

H فاصـله ميـان دو جـت از يكـديگر و V<sub>iet</sub> سـرعت هـواي خروجي از جت است. برخورد دو جت در ناحيه بعد از لبههاي ورق (برخورد دو

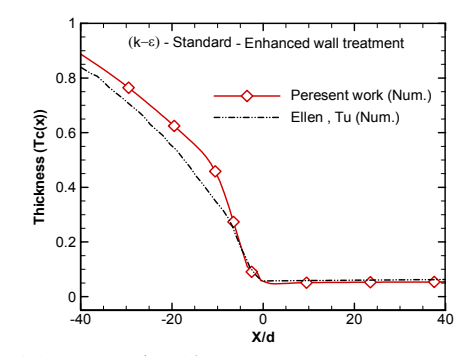

**شكل -١١ تغييرات ضخامت بی بعد لايه مذاب را در طول ورق**

افزايش سرعت خط به معني افـزايش انتقـال مـذاب و افـزايش ضخامت است.کاهش فشار تغذيه جت نيز باعث کاهش نيـروي بازگرداننـده مـذاب بـه داخـل حوضـچه و افـزايش ضـخامت ميشود. از طرف ديگر کاهش فاصله جتها تا ورق باعث افزايش بازگشت مذاب و کاهش ضخامت ميشود. اپراتور خط توليد با تنظيم پارامترهاي فوق ميتواند به ضخامت پوشش مورد نظر که پيوسته در انتهاي خط اندازهگيري ميشود دست يابد.

در اين پژوهش، ابتدا جريان جت برخوردي بـه ورق در دو حالت بهصورت سه بعدي شبيه سازي و بـا اسـتفاده از نتـايج، ضخامت پوشش ايجاد شـده بـر روي ورق محاسـبه مـيشـود. سپس تغييرات ضخامت پوشش در عرض ورق و علت آن مورد بررسي قرار ميگيرد. شرايط كاري مورد استفاده در شبيه سازي، از اتاق كنترل خط توليد ورق دريافت شده است.

### **-١-٥ حالت اول (ورق با ضـخامت ٢ و عـرض ١٥٠٠ ميليمتر)**

اولين مورد بررسـي شـده ورقـي بـا ضـخامت ٢ ميليمتـر و عرض ١٥٠٠ ميليمتر است. در حين کـار فاصـله جـت تـا ورق ٤٠/١ ميليمتر، فاصله محور جتها تا سطح مـذاب ٧٥٢ ميليمتـر، دهانه نازل جتها ١ ميليمتر بوده است. همچنين فـشار تغذيـه جتها ٢٠ كيلو پاسكال و سرعت ورق ٠/٥ متر بـر ثانيـه بـوده است. به علت تقارن نيمي از عرض ورق شبيه سازي مـيشـود. با توجه به ارتفاع مجتمع فولاد مباركـه از سـطح دريـا (حـدود

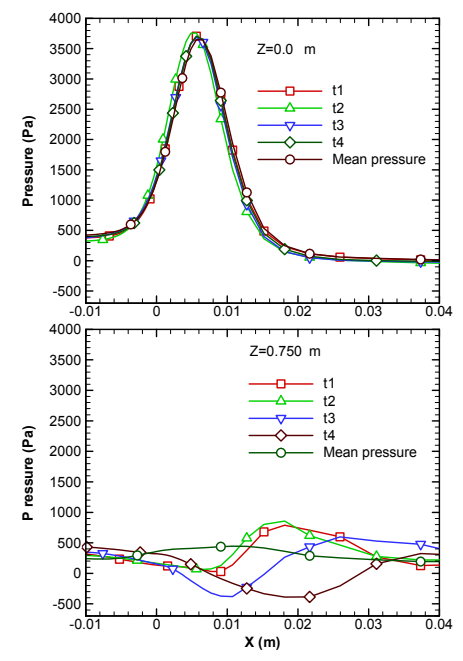

**شكل -١٤ توزيع فشار در طول ورق در زمانهاي مختلف ، بالا: در مرکز ورق، پايين: در لبه ورق** 

و لبه ورق نشان ميدهد. همانطور كه مشاهده مـيشـود ميـزان بيشترين فشار در لبه ورق نسبت به مركـز بـسيار کمتـر اسـت. همچنين مشاهده ميشود كه توزيع فشار نسبت به زمـان در لبـه ورق مرتبا تغيير ميکند. شکل (١٤) توزيع فشار و تـنش برشـي را روي سطح ورق بر حـسب طـول و در موقعيتهـاي مختلـف عرضي (از مرکز تا لبـه ورق) نـشان مـيدهـد. همـانطـور کـه ملاحظه مـيشـود در نزديکـي لبـه (m0.75=Z (فـشار و تـنش بررشي ناشي از برخورد جت کاهش يافتـه اسـت. شـكل (١٥) توزيع متوسط فشار سكون در موقعيتهاي مختلف عرضـي ورق در حالت اول را نشان ميدهد. كاهش فشار سكون در نزديكـي لبه ورق نيز در اين شكل كاملاً مشهود است.

 شــكل (١٦) بردارهــاي ســرعت را در صــفحه YZ نــشان ميدهد. X در راستای طولی ورق، Z در جهت عرضی و جهت Yعمود بر ورق اسـت. از m0=Z تـا m0.75=Z ورق از مقابـل جتها در حال عبور است اما بعد از m0.75=Z تـا m1.011=Z نيز جريان هواي جتها در مقابل يكديگر و به يكـديگر برخـورد ميكنند. اثرات نامنظم سه بعدي كه در صفحات مختلـف نـشان

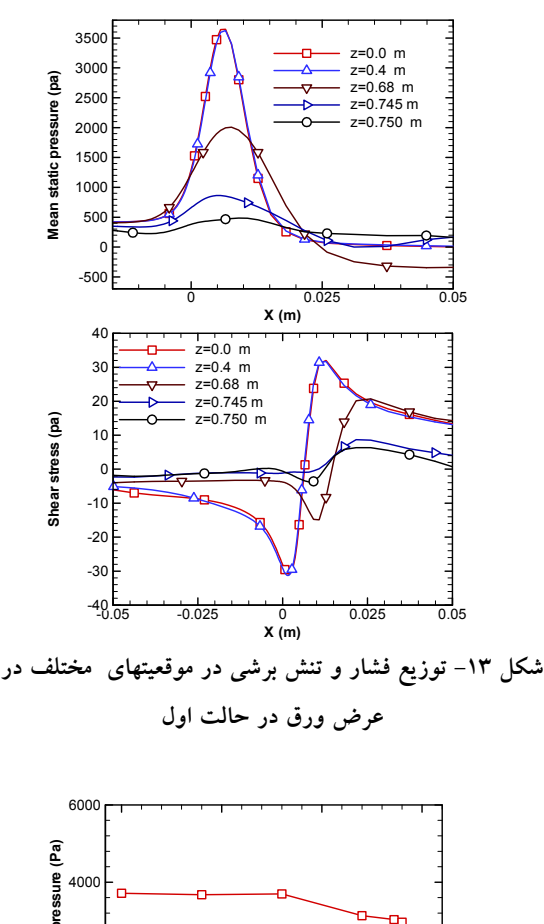

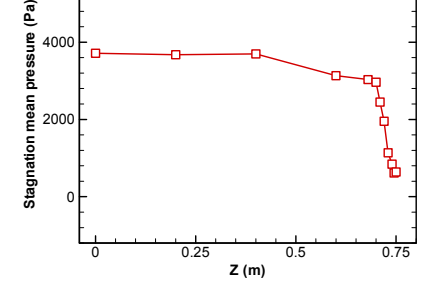

**شكل -١٥ توزيع فشار سكون ميانگين در عرض ورق در حالت اول**

جت هوا به يكديگر بـدون حـضور ورق) باعـث سـه بعـدي و نادائم شدن جريان مـيشـود. ايـن اثـرات باعـث سـه بعـدي و پريوديك شدن جريان هوا در نزديكي لبـه ورق نيـز مـيشـود. اثرات نامنظم سه بعدي در ناحيه نزديك لبه ورق بـسيار شـديد است. اين پديدهها نيروهاي موسوم به جت شويي يعنـي گراديـان فشار و تنش برشي که مذاب اضافي را باز ميگرداند و لايه مـذاب را بر روي سطح تثبيت ميکند را تـضعيف مـيكنـد. شـكل (١٣) تــوزيع فشــار در طول ورق در زمانهاي مختلف را در مــرکز

روشهاي عددي در مهندسي، سال ۳۱، شمارهٔ ۲،زمستان ۱۳۹۱ محمد بودن برامبر است است.

**-٢-٥ حالــت دوم(ورق بــا ضــخامت ٠/٩ و عــرض١٢٥٠ ميليمتر)** 

 دومين مورد بررسي شده ورقي با ضخامت ٠/٩ ميليمتـر و عرض ١٢٥٠ ميليمتر اسـت. نتـايج شـبيه سـازي جريـان جـت برخوردي به ورق، با شرايط هندسي و كاري كه از اتـاق كنتـرل خط توليد ورق مجتمـع فـولاد مبارکـه دريافـت گرديـده ارائـه ميشود. با توجه به عوامل مختلف براي داشتن جرم پوشش در نظرگرفته شده (مطلـوب)، شـرايط كـاري در زمـان توليـد ورق گالوانيزه در محدودهاي خاص توسـط اپراتـور تغييـر مـيكنـد. مقاديري كه در ادامه اشاره ميشود، تقريبـي از ميـانگين شـرايط توليد است كه در شبيه سازي عددي استفاده شده است. فاصـله جت تا ورق ٢٠/١ ميليمتر، فاصله محور جتها تـا سـطح مـذاب ٦٣٢ ميليمتر، دهانه نازل جتها ١ ميليمتر، فشار تغذيه جتهـا ٢٠ كيلو پاسكال است. عرض ورق ١٢٥٠ ميليمتر كه بهدليل تقـارن نيمي از فاصله عرض ورق شبيهسازي ميشـود. ضـخامت ورق فولادي ٠/٩ ميليمتر و سرعت ورق ٠/٩٩٣ متر بـر ثانيـه اسـت. شبكه مورد استفاده داراي تعداد ٧٥٠٠٠٠ حجم كنترل اسـت. شــكل (١٧) خطــوط جريــان و کــانتور ســرعت جــت هــواي برخـــوردي بـــه ورق را در مرکـــز ورق (0=Z (و در لبـــه (mm625=Z (در يک لحظه خاص نشان ميدهند. تقارن جريان در مرکز ورق و عدم تقارن جريان در لبه آن در شـکل (١٧) بـه خوبي نشان داده شدهاند. علت انحراف اندک جريان بـه سـمت بالا، حرکت ورق به آن سـمت، شـرط مـرزي ديـواره جـت در نزديكي ورق متحرك و وجـود سـطح مـذاب در سـمت پـايين ميدان حـل اسـت. برخـورد دو جـت در ناحيـه بعـد از لبـههـا (برخورد دو جت هوا به يكـديگر بـدون حـضور ورق) باعـث نادائم و سه بعدي شدن جريان ميشـود. ايـن اثـرات نـادائم در مركز ورق تقريبا حذف ميشوند.

شكل(١٨) جريان نادائم دو جت برخوردي به يكديگر را در فاصله ٢٥ ميليمتر بعد از لبه ورق در چهار لحظه زمـاني از يـك پريود نوسان را نشان ميدهد. اين جريان پريوديک و نوساني دو جت باعث نادائم شدن جريان برخوردي به ورق در نزديکي لبه

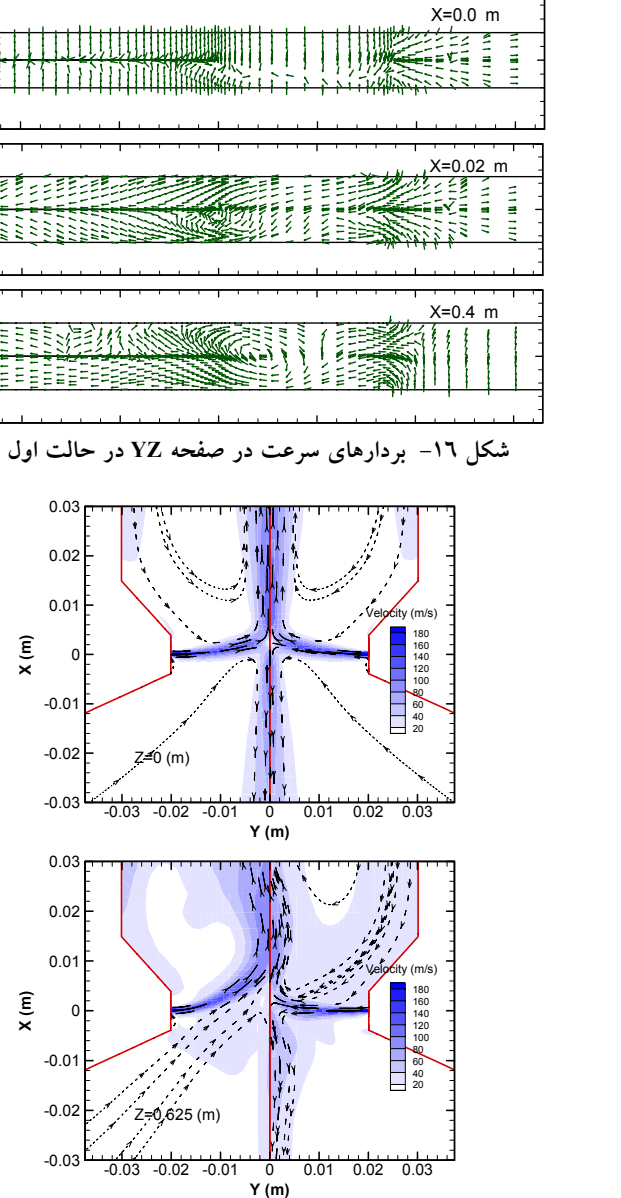

 $\overline{a}$ **شكل -١٧ خطوط جريان به همراه كانتور سرعت در مركز و لبه ورق در حالت دوم در يک لحظه زماني** 

داده شده است در ناحيه نزديك لبه ورق بسيار شديد است. اين اثرات نادائم در مركز ورق تقريبـا حـذف مـيشـوند. همچنـين تشكيل گردابه سه بعدي در لبه ورق و به خـصوص در صـفحه m0.4=X مشهود است كه اين پديده نيز نيروهاي جـت شـويي (فشار و تنش برشي) را تضعيف ميكند.

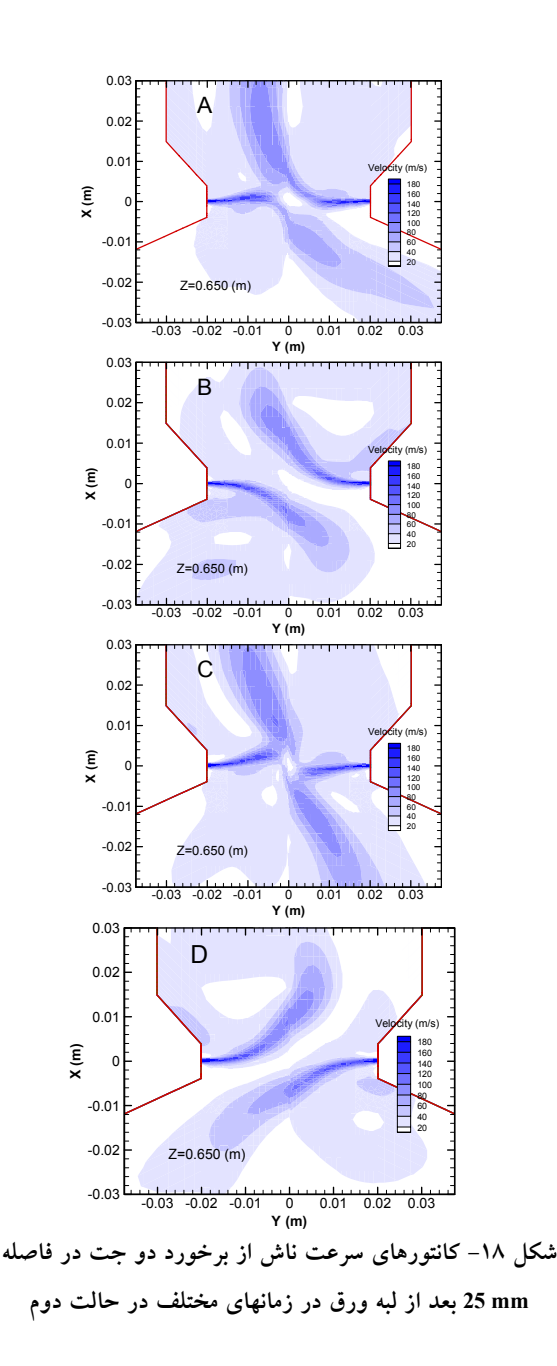

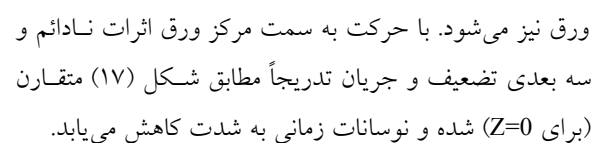

 شکل (١٩) ميانگين زماني توزيع فشار را در راستاي طـولي ورق در فواصل مختلف از عرض ورق نشان ميدهد. اين شكل نيز كاهش فشار را با نزديك شدن به لبه ورق نشان ميدهد.

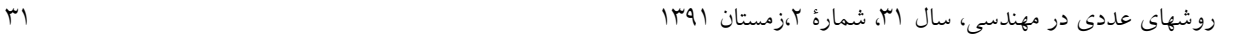

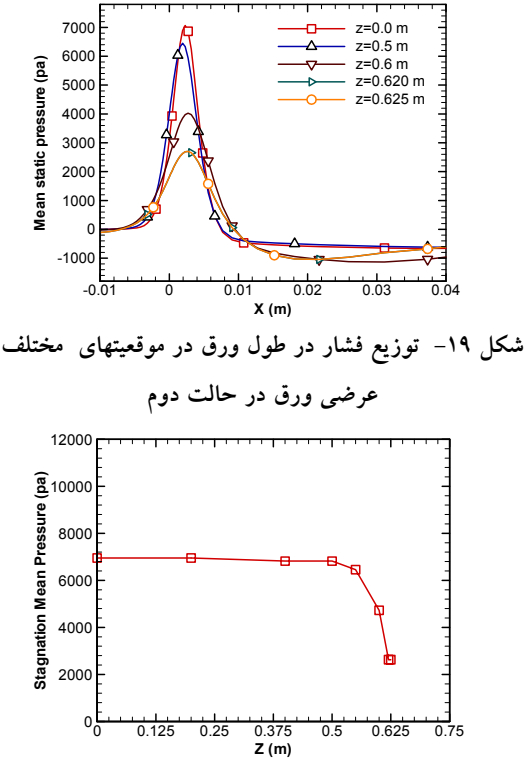

**شکل -٢٠ تغييرات فشار سکون روي سطح و در عرض ورق** 

عدم تقارن در شكل توزيع فشار و در دو طرف جت (نسبت بـه به علت عدم تقارن هندسي و شرايط مرزي است.  $\rm(X=0$ 

 شکل (٢٠) تغييرات فـشار سـکون را از مرکـز تـا لبـه ورق نشان ميدهد کاهش شديد فشار سکون ناشي از برخـورد جتهـا بعـد از لبـه ورق بـه خـوبي در شـکل نـشان داده شـده اسـت. همانطور كه ملاحظه ميشود، تفاوت چنداني در توزيـع فـشار و تنش برشي روي سطح ورق در مركـز (0=Z (تـا mm500=Z ديده نميشود. ولي با نزديك شدن به لبه ورق اثرات سه بعـدي باعث كاهش ماكزيمم فشار و تنش برشـي شـده اسـت. توزيـع فشار و و تنش برشي در راسـتاي حركـت ورق (در راسـتايX ( دو پارامتر اصلي تعيين كننده ضخامت پوشش فلز "روي" تثبيت شده در فرايند جت شويي است.

 شـکل (٢١) تغييـرات فـشار اسـتاتيکي را روي سـطح ورق و در مقابل جتها (X=0) در دو نقطه در مرکـز (Z=0) و  $(Y=0)$ در فاصله ٥ ميليمتري از لبه ورق (mm620=Z (بر حسب زمـان

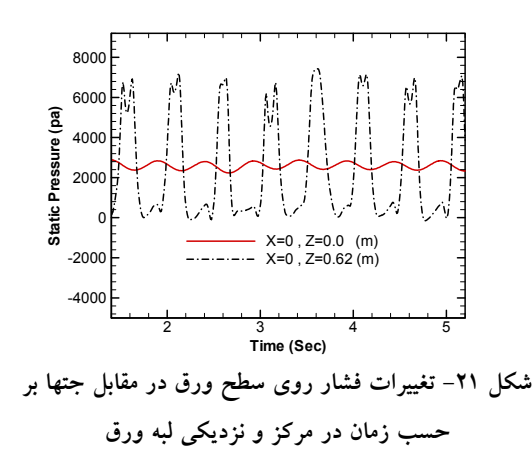

نشان ميدهد. لازم به ذکر است که به علـت انحـراف جـت بـه سمت بالا ماکزيمم فشار و يا فشار سکون در نقطه مقابل جتهـا (0=X (اتفاق نميافتد، بنابراين فشار نـشان داده شـده در شـکل معرف فشار سکون نيست. تغييرات شديد زماني فـشار درلبـه و تغييرات کمتر آن در مرکـز ورق بـه خـوبي مـشاهده مـيشـود. تغييرات فشار نشان داده شده در مرکز ورق در شـکل (٢١) بـه علت نوسانات اندک محل نقطه سکون است ولي مقـدار فـشار سکون با زمان تغيير چنداني نميکند.

### **-٣-٥ شبيه سازي جريـان جـت برخـوردي بـا تجهيـز استوانهاي شكل براي ورق اول**

 تجهيز استوانهاي شكل، جسمي با سطح صـاف در لبـه جـت است كه باعث انحراف جريان هواي خروجي از جتها بـه سـمت پايين و عدم برخورد جريان جتهاي روبروي يكـديگر مـيشـود. اين ايده از مرجع شماره [٨] (که مربوط به يک خط توليد با ابعاد کوچکی است) اقتباس شده ولي در كار حاضـر عـلاوه بـر شـبيه سازي عددي اين تجهيز با شرايط كاري و هندسي (ابعاد بـزرگ) متفاوت، بهصورت تجربي نيز عملكرد اين تجهيـز آزمـايش شـده است. همانطور كه در شكل (٢٢) نشان داده شده اسـت، تجهيـز استوانهاي شكل در لبه پـاييني جتهـا نـصب و موقعيـت عرضـي نصب استوانهها، منطقه خارج از ورق است. نتايج ارائـه شـده در اين مقاله با تجهيز استوانهاي با قطر ١٠ ميليمتر است**.** 

 شكل (٢٣) کانتور سرعت و خطوط جريـان در موقعيتهـاي مختلف عرضي ورق در حالت اسـتفاده از تجهيـز اسـتوانهاي را نشان ميدهد. اين اشكال مربوط به موقعيتهاي مختلف در جهت محور Zهاست. همانطور كه مشاهده ميشود، استفاده از تجهيز استوانهاي شكل باعث ايجاد جريان منظم در لبه ورق مـيشـود. تقارن نسبي خطوط جريان در نزديكي لبـه ورق بيـانگر كـاهش ناپايداريها به علت عدم برخورد جريان جتهـا بعـد از لبـه ورق است.

## **-٦ شبيه سازي عددي و اندازهگيـري آزمايـشگاهي ضخامت پوشش**

اگر چه شبيه سازي جريان جت هوا سـه بعـدي اسـت ولـي شبيه سازي لايه مذاب بهصورت دو بعدي انجام ميشود. در هر موقعيت عرضي (Z (توزيع تنش برشي و فشار در راستاي طول ورق (X) به کد آماده شده برای محاسبه ضـخامت پوشـش داده مي شود. و توزيع ضخامت لايه مذاب در طول ورق و ضخامت نهـايي پوشش تثبيت شده در همان موقعيت عرضـي محاسـبه مـيشـود. بـا توجه به اينکه در موقعيتهاي مختلف عرضي اين عمل انجام مـيشـود، ضخامت لايه"روي" درعرض ورق بهدست ميآيد.

**انجام آزمايش براي بررسـي اثـر تجهيـز اسـتوانه در اضـافه ضخامت پوشش لبهها:** براي اطمينان از نتايج عددي ضـخامت پوشش، قطعهايي از هر کويل توليدي در مجتمع فـولاد مبارکـه به آزمايشگاه، انتقال داده شـد و ضـخامت پوشـش بـا دو روش اندازهگيري شده است.

- ١) اندازه گيري با دستگاه ضخامت سنج: دستگاه انـدازهگيـري، شکل (٢٤)، ضخامت پوشـش فلـز "روي" را بـر روي ورق گالوانيزه با واحد ميكرومتر( <sup>µ</sup>*m* ( براي هـر نقطـه از ورق، مشخص ميكند. بايد توجه داشـت كـه دسـتگاه ضـخامت سـنج پوشش، ازدقت کمـي برخـورداراسـت ولـي مزيـت آن، توانـايي اندازهگيري نقاط بيشتر به خصوصدرلبههاي ورق است.
- ۲) اندازه گيري شيميايي: در اين روش با دسـتگاه قرصـهاي بـه قطر ٥ سانتي متر در موفعيتهاي مختلف عرضي جـدا شـده و

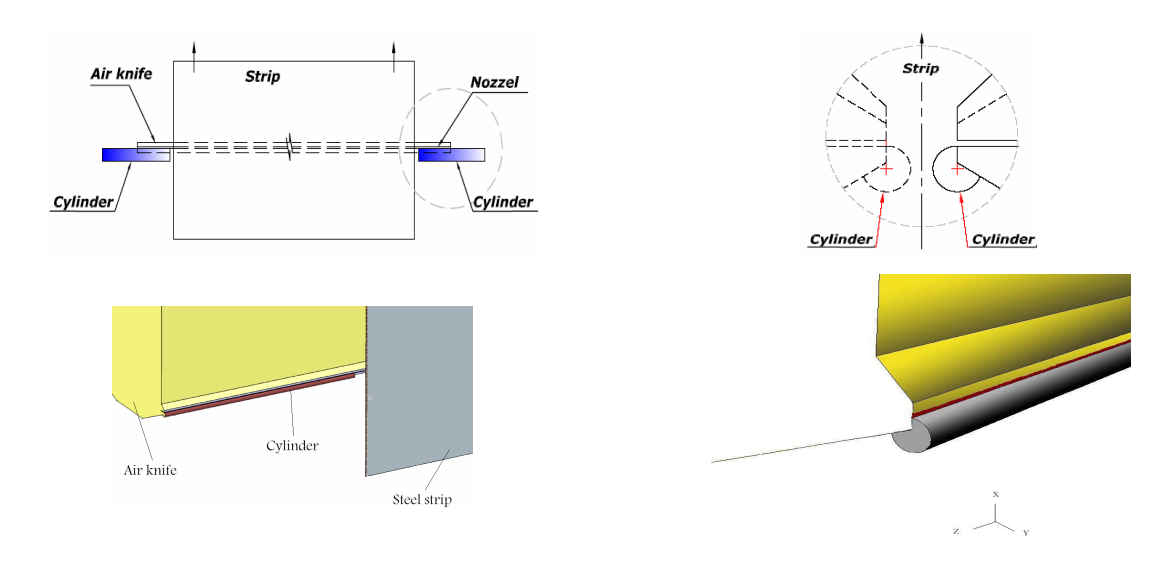

**شکل-٢٢ نحوه قرارگيري دو استوانه در دو طرف ورق و زير لبه پاييني جتها**

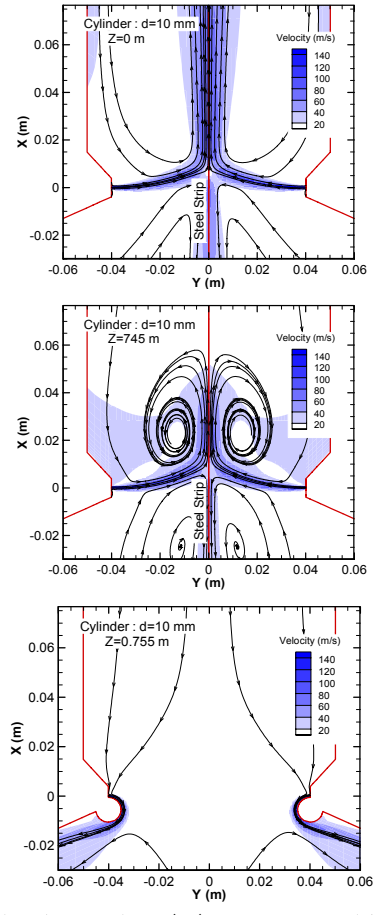

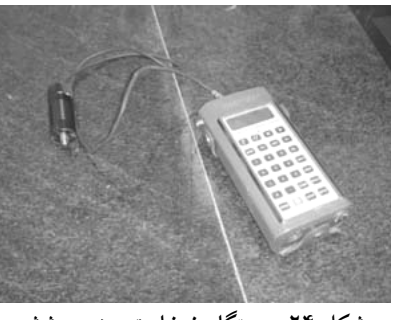

**شکل -٢٤ دستگاه ضخامت سنج پوشش** 

با توزين وسپس حل کردن پوشش در اسيد و تـوزين مجـدد وزن يـا ضـخامت پوشـش محاسـبه مـيشـود. انـدازهگيـري شيميايي بهدليل وسعت نمونه (قرصي به قطر ٥ سـانتي متـر) ميانگين ضخامت را در قرص جدا شده ارائه ميکند که مقدار آن به موقعيت عرضي مرکز قرص نسبت داده ميشود. با اين وجود به غير نزديک لبه ورق که تغييـر ضـخامت کـم اسـت اندازهگيري شيميايي بسيار دقيق است.

**-١-٦ نتايج عددي و آزمايشگاهي ضخامت پوشـش بـا شرايط ورق حالت اول**  شکل (٢٥) تغييرات ضخامت پوشـش در عـرض ورق را در

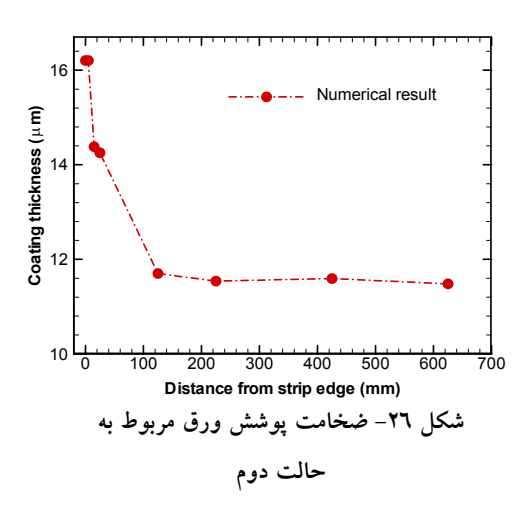

### **-٢-٦ نتايج عددي ضـخامت پوشـش بـا شـرايط ورق حالت دوم**

شكل (٢٦) تغييرات ضـخامت پوشـش فلـز "روي" را در عـرض ورق با شرايط حالـت دوم نـشان مـيدهـد. نتيجـه محاسـبه عـددي ضخامت پوشش در شکل (٢٦) مشاهده ميشود. ضخامت پوشش بـا شبيه سازي عددي مربوط به جتها و سپس لايهمذاب بـهدسـت آمـده است. نتيجه عددي نشان ميدهد که ميزان اضافه ضخامت پوشـش در لبهها نسبت بهمرکز ورق حدود ٤٠ درصد اسـت. همـانطـور کـهبـا مقايسه با شکل (٢٦) ملاحظهميشود در حالت دوم (ورق با ضخامت ٢ ميليمتر و سرعت ٠/٩٩٣ متر بر ثانيه) نسبت به حالـت اول (ورق بـا ضخامت ٢ ميليمتر و سرعت ٠/٥ متر بر ثانيه) اضافه ضخامت کمتـري در لبهها مشاهده ميشود. با توجه به اينكه سرعت نمونـه ورق حالـت اول كمتر از نصف ورق حالت دوم بوده است، بنابراين سرعت كمتـر ورق باعث افزايش اضافه ضخامت پوشش ميشود. اين مسئله کـه بـا کاهش سرعت خط (يا در واقع سرعت ورق) مشکل اضافه ضـخامت بيشتر است، توسط کارشناسان خط گالوانيزه مجتمع فولاد مبارکـه نيـز گزارش شده است. در خط توليد ورق گالوانيزه مجتمع فـولاد مباركـه محدوديت ظرفيت كورههاي گرمكن (که بايد ورق را قبل از ورود بـه پاتيل مذاب تا دماي مشخصي گرم کنند) حـداكثر سـرعت خـط را در ورقهاي ضخيم محدود ميکند. شـکل (٢٦) صـرفاً بـراي مقايـسهاثـر سرعت ورق بر روي اضافه ضخامت لبهها آورده شده و بـراي حالـت دوم ضخامت پوشش بهصورت آزمايشگاهي اندازهگيري نشد.

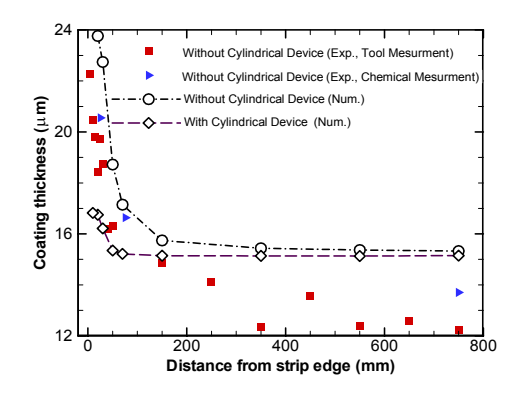

**شكل -٢٥ ضخامت پوشش ورق مربوط به حالت اول بر حسب فاصله از لبه ورق** 

دو حالت اندازهگيري تجربي و حل عددي، با شرايط مربوط بـه ورق حالت اول نمايش ميدهد. همانطور که ملاحظـه مـيشـود، براي يک قطعه از ورق توليدي در مجتمع فولاد مبارکه، در حـالتي که از تجهيز استوانهاي استفاده نميشود، تغييرات ضخامت پوشش در عرض ورق با دو روش آزمايشگاهي و همينطـور بـهصـورت عددي مقايسه شدهاند. ميزان اختلاف نتايج عددي براي ضـخامت پوشش نسبت به اندازه گيري با ضخامتسنج، در مرکز ورق حدود ٢٢ درصد و ميزان اختلاف نتايج عـددي نـسبت بـه انـدازهگيـري ضـخامت پوشـش بـهروش شـيميايي در مرکـز ١١ درصـد اسـت. اندازهگيري شيميايي بهدليل وسعت نمونه (قرصي به قطر ٥ سانتي متر) نميتواند به خوبي در لبه ضخامت پوشش را کهافزايش شـديدي دارد را گزارش دهد. ولي در مرکز ورق که تغيير ضخامت کمي را شاهديم، اندازهگيري شـيميايي قابـل اعتمـادتر اسـت. همـانطورکـهدر شـکل مشاهده ميشود، مشکل اضافه ضخامت لبهها بسيار شديد است.

نتايج شبيه سازي عددي در حالتي کـه از تجهيـز اسـتوانهاي استفاده ميشود نيـز بـراي مقايـسه در شـکل (٢٥) آورده شـده است. همانطور که ملاحظه ميشود تجهيز استوانهاي اثـر قابـل توجهي در کاهش اضافه ضخامت داشته ولي آن را بهطور کامل حذف نکرده است. با توجه به اينکه اين ورق (حالت (١)) قبـل از ساخت تجهيز استوانهاي از خط توليـد دريافـت شـد، نتـايج آزمايشگاهي با تجهيز استوانهاي در دست نيست.

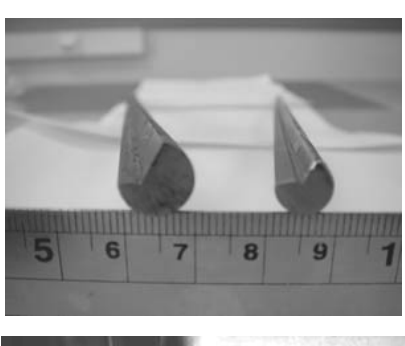

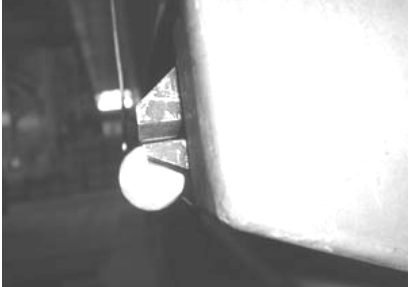

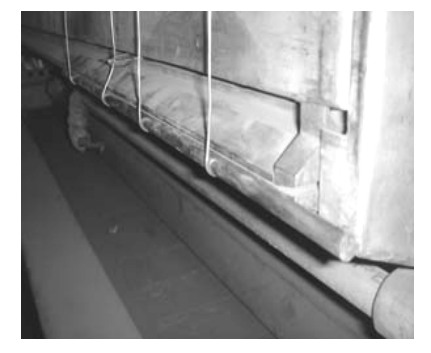

**شكل -٢٧ نماي جانبي استوانهها با دو قطر متفاوت ، نمايي از محل قرارگيري استوانه در لبه زيرين جت و نحوه بستن استوانه به لبه زيرين يكي از جتها** 

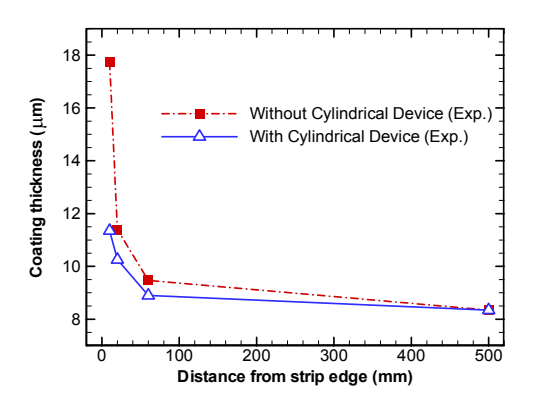

**شكل -٢٨ ميانگين ضخامت پوشش دردو طرف ورق با و بدون تجهيز** 

روشهاي عددي در مهندسي، سال ،۳۱ شمارة ،٢زمستان ١٣٩١ ٣٥

### **-٣-٦ مقايسه آزمايشگاهي ضخامت پوشش با و بـدون تجهيز استوانهاي**

پس از شبيه سازيهاي عددي و مقايسه تغييـرات ضـخامت پوشش در عرض ورق با نتايج آزمايشي بـراي دو نمونـه ورق، اثر تجهيز استوانهاي بر روي ضـخامت پوشـش لبـه ورق بـراي يکي از آنها شبيه سازي شد که به نتايج آن اشاره شد. پس از آن مرحله تجهيز استوانهاي ساخته و براي آزمايش بهصورت موقت همانطوري که در شکل (٢٧) مشاهده ميشود نصب و عملکرد آن در ضخامت پوشش مورد آزمايش قرار گرفت. اندازهگيريهـا هم در حالتي که از هيچ تجهيزي اسـتفاده نمـيشـود و هـم بـا تجهيز استوانهاي انجام گرفت. شكل (٢٧) نماي جانبي از محـل قرار گيري يكي از استوانهها در لبه زيرين جت را نشان ميدهد. براي مقايسه تجهيز استوانهاي فقط در يكـي از دو انتهـاي ورق نصب شد. در هنگام آزمايش ورقي به ضخامت ٢ ميليمتر و بـه عرض يک متر با فشار تغذيه جت ١١ كيلو پاسـكال و سـرعت خط حدود ٠/٥ متر بر ثانيه در حال توليد بود. پس از توليد يک قطعه نمونه به آزمايشگاه انتقال و انـدازهگيـري توسـط دسـتگاه ضخامت سنج پوشش انجام گرفت. در هر فاصله عرضي از لبه، اندازهگيري در چنـد موقعيـت طـولي و در پـشت و روي ورق انجام و نتايج ميانگيري شد.

شكل (٢٨) تغييرات ضخامت پوشش را در عرض ورق با و بدون تجهيز استوانهاي نشان ميدهد. بهطور متوسط ٣٧ درصـد بهبود وضعيت اضافه ضخامت را در لبه نـسبت بـه مركـز ورق شاهد هـستيم. بـا اسـتفاده از تجهيـز ضـخامت پوشـش از ٨/٤ ميکرومتـر در مرکـز ورق بـه ١١/٣ در ١٠ ميليمتـري لبـه ورق افزايش يافته، در صورتيکه بدون تجهيـز در ١٠ ميليمتـري لبـه ورق، ضخامت پوشش به ١٧/٧ ميکرومتر ميرسد. همـان طـور که ملاحظه ميشود استفاده از اين تجهيز اثـر فـوقالعـادهاي در کاهش اضافه ضخامت در لبه ورق داشته اسـت. ايـن در حـالي است که بهدليل آزمايشي بودن طرح در اين مرحلـه، سـاخت و نصب استوانهها با وضعيتي دور از حالت ايدئال انجام شد و بـه خوبي بر لبه پاييني جت منطبـق نـشدند و در طـول نيـز داراي

انحنا بودند. ارتعاش و "بو" (محدب) بـودن ورق در عـرض، از موارد ديگري بودند كه آزمايش را از شرايط ايدئال دور كردند.

#### **-٧ نتيجهگيري**

در اين مقاله بهصورت عددي و آزمايشگاهي مشکل اضـافه ضخامت پوشـش فلـز "روي" در فراينـد توليـد ورق گـالوانيزه مجتمع فولاد مباركه به روش غوطه وري داغ مورد بررسي قـرار گرفت. شبيه سازيهاي انجام گرفته نشان ميدهد كه برخـورد دو توده جريان جت مقابل يكـديگر باعـث كـاهش فـشار و تـنش برشي در لبههاي ورق گالوانيزه ميشـود. شـبيه سـازي عـددي نشان ميدهد که در نزديکي لبه ورق تغييرات و نوسانات زماني فشار افزايش مييابد. علاوه بر آن ماكزيمم فشار هواي جت بـر روي ورق در لبه آن نسبت به مركز ورق شديدا کاهش مييابـد. از ديگر اثرات ناپايي جريان، ايجاد اثرات سه بعدي در لبههـاي ورق است. اين اثرات باعـث تـضعيف نيروهـاي جـت شـويي (شامل نيروي فشاري و تنش برشـي کـه مـذاب اضـافي را بـاز ميگردانند) ميشود.

شبيه سازي عددي نشان مـيدهـد کـه نـصب يـک تجهيـز

17. hybrid 18. simplec 19. grid study **واژهنامه** 

**مراجع** 

1. hot-dip coating

- 2. pre Heating
- 3. heating
- 4. anealing 5. zinc pot
- 6. snout duct
- 7. thickness detector
- 8. jet wipping
- 9. sabb 10.star-cd
- 11. baffle
- 
- 13. reynolds averaged navior
- stockes eq. (RANS)
- 14. enhanced wall functions
- 
- 
- 1. Beltoas, S.*, "*Oblique Impingement of Plane Turbulent Jets, "*Journal of Hydraulic. Div.,*Vol. 102,

استوانهاي شكل در لبههاي خروجي جتها در ناحيهاي که جتهـا به يکديگر برخورد ميکنند، باعث هدايت جريان به سمت پايين شده و از برخورد دو جريان جت سيال در آن ناحيه جلـوگيري ميكند. استفاده از استوانهها الگوي جريان را در لبه ورق مـنظم

و توزيـع فـشار و تـنش برشـي در عـرض ورق را يكنواخــت ميكند. شبيه سازي عددي نشان ميدهد که ايـن تجهيـز نهايتـاً باعـث يکنواخـت تـر شـدن پوشـش و کـاهش مـشکل اضـافه ضخامت فلز "روي" در نزديکي لبه ورق ميشـود هرچنـد آن را

علاوه بر شبيه سازي عددي، تجهيز استوانهاي شكل در خط

نويسندگان از حمايتهاي دانشگاه صنعتي اصفهان و مجتمـع

توليد گالوانيزه مجتمع فولاد مباركه مورد آزمايش قرار گرفـت و با وجود تمام مشكلات مربوط به نصب و اجـرا، باعـث بهبـود

مشکل اضافه ضخامت در لبه نسبت به مركز ورق شد.

فولاد مبارکه اصفهان از اين كار تحقيقاتي تشكر ميكنند.

- pp. 117-1192, 1976. 2. Lindgren, J., "Jet Stripping in Galvanization Process, " Lulea University of Technology, Master of Science Program, 2001.
- 3. Ellen, C.H., and Tu, C.V., "An Analysis of Jet Stripping of Liquid Coatings, "*Journal of Fluids*

*Engineering*, Vol. 106, issue: 4, pp. 399-404, 1984.

- 4. Kim, Cho, and Ahn, and Chung, "Numerical Analysis of Edge Over-coating in Continuous Hotdip Galvanizing, "*ISIJ International,* Vol. 43, No. 10, pp. 1495-1501, 2003.
- 5. Podowski, K. "The Modeling of Liquid Films Along Inclined Surfaces*,* "*Journal of Fluids Engineering,* Vol. 126, July 2004.

٣٦ روشهاي عددي در مهندسي، سال ،۳۱ شمارة ،٢ زمستان ١٣٩١

- 
- 12.fidap
- 
- 
- 15. turbulence intensity
- 16. quick
- -

بهطور کامل حل نميکند.

**تشكر و قدرداني** 

- 6. Naphade, P., Mukhopadhyay, A., and Chakrabarti, S., "Mathematical Modelling of Jet Finishing Process for Hot-dip Zinc Coating on Steel Strip, "*ISIJ International,*Vol. 45, No. 2, pp. 209-213, 2005.
- 7. Jin, B., Acrivos A., and Munch A.,"The Drag Out Problem in Film Coating, "*Physics of Fluids*, 17 Oct. 2005.
- 8. Ahn, K. J., Chung M. K., "A Noble Gas Wiping System to Prevent the Edge Overcoating in Continuous Hot-dip Galvanising", *ISIJ International,* Vol. 46, No. 4, pp. 573-578, 2006.
- 9. Lacanette, D., Gosset, A., Vincent, S., Buchlin, J. M., and Arquis, E., "Macroscopic Analysis of Gas-Jet Wiping: Numerical Simulation and Experrimental Approach, " *physics of Fluids*, Vol. 18, April 2006.
- 10. Gosset, A., Buchlin J. M., "Jet Wiping in Hot-Dip

Galvanization, "*Journal of Fluids Engineering,* Vol. 129 , pp.466-475, 2007.

- 11. Kweon, Y., Kim H. "Study on the Wiping Gas Jet in Continuous Galvanizing Line, "*Journal of Thermal Science,* Vol. 20, No. 3, pp. 242-247, 2011.
- 12.Jones, W. P., and Launder B. E. "The Prediction of Laminarization with a Two-Equation Model of Turbulence, "*International Journal of Heat and Mass Transfer,* Vol. 15, pp. 301-314, 1972.
- 13.Brolund B., Eriksson, L., "Temperatur model for Galvlinjen Omfattande Gryta Till Overkant Kylramp. Unpublished internal report": SSAB Tunnplåt, 2000.
- 14.Beltaos S., and Rajaratnam N., "Plane Turbulent Impinging jets, "*Journal of Hydraulic Research,* Vol. 11, No. 1, 1973.